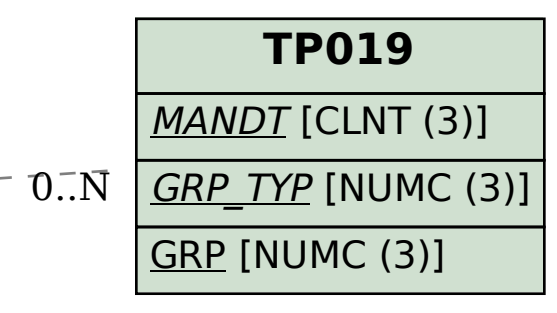

## SAP ABAP table JBIBP\_BAPI\_STR\_BUPA\_FS\_CUSTFLS {BP: Additional Data (from Darwin BP)}

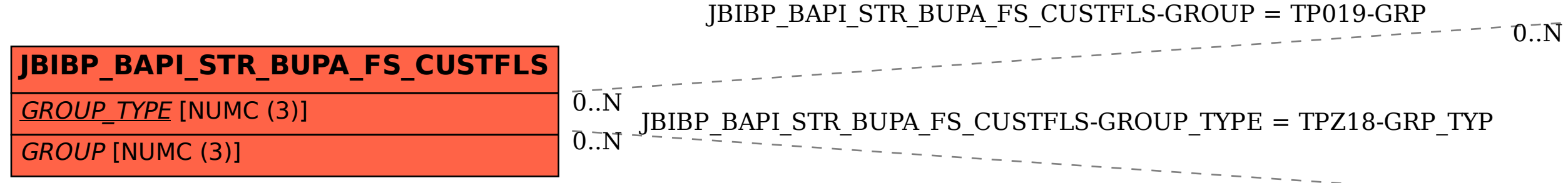

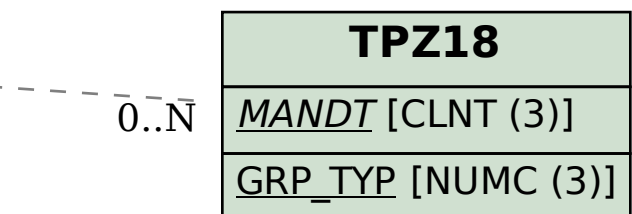